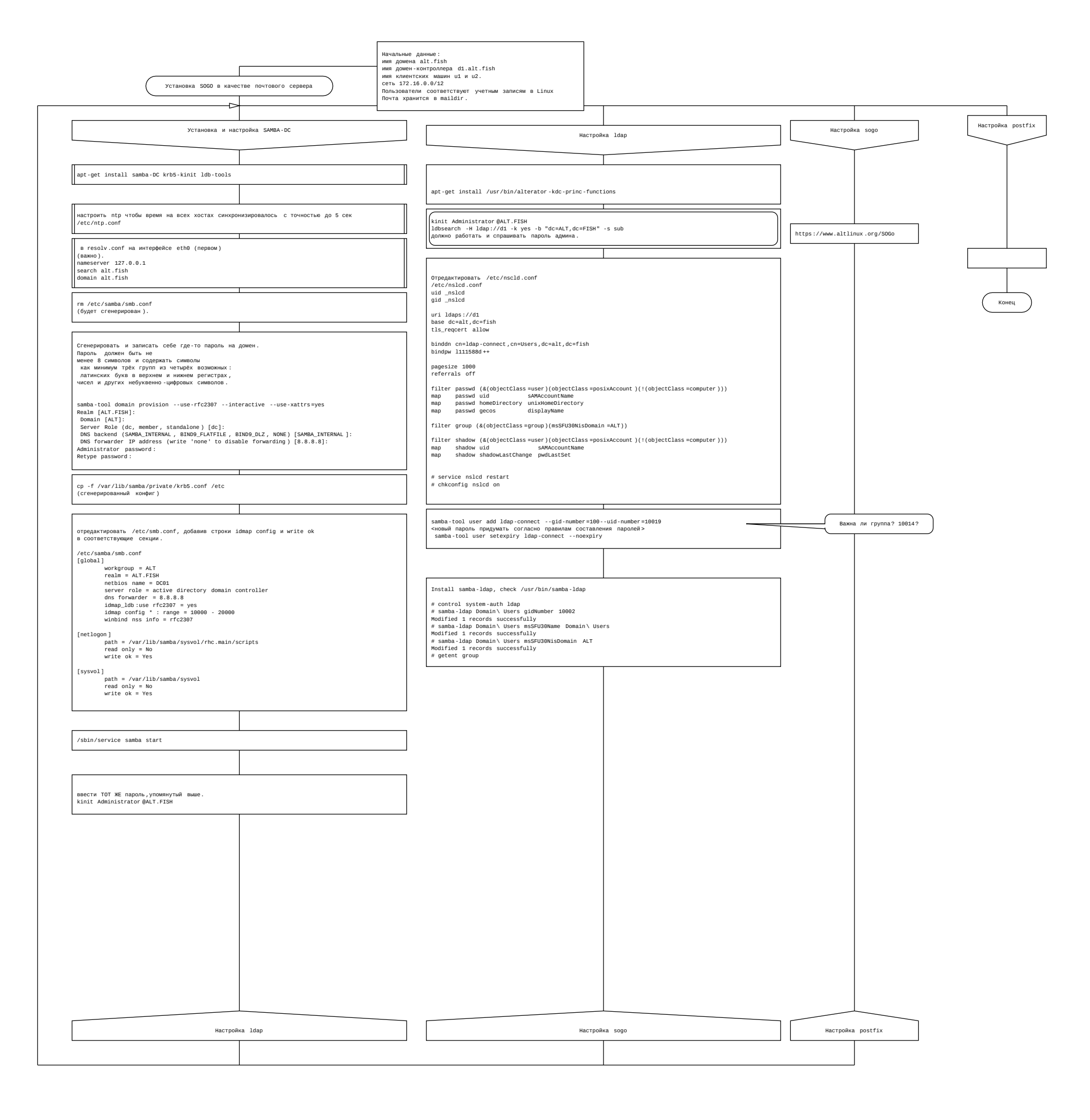

1-1 SAMBA SOGO.drn / Установка SOGO в качестве почтового сервера